## Want to keep your ALCF account?

ALCF strongly encourages interested ATPESC participants to continue to use Mira and Vesta for their research efforts. The ATPESC project will be extended for a limited time after the program, until October 31, 2014

Here's how you can keep your Cryptocard:

- Send an email to <u>accounts@alcf.anl.gov</u> with the subject:
  - ATPESC 2014 Please extend account for <username>
- extending 593s for foreign nationals is not an issue as long as your INS documentation is valid until Nov 1<sup>st</sup>
  - Details on next slide
- and if you are interested
- Apply for a Director's Discretionary allocation to ensure an active account beyond October 31!

<u>http://www.alcf.anl.gov/getting-started/apply-for-dd</u>

## Extending 593s for foreign nationals

- Please re-check your account information here: <u>https://accounts.alcf.anl.gov/accounts/account.php</u>
  - Specifically: 'Citizenship Information' section
- Note that accounts.alcf.anl.gov does NOT use cryptocard - you set this password when you created an account
  - Call 866-508-9181 to reset the password if you have forgotten it
- Margaret Kaczmarski may contact you for additional paperwork

Argonne Leadership Computing Facility

## Getting time on Titan https://www.olcf.ornl.gov/

- ⊙ You can request time on Titan through our Director's Discretion Program
- $\odot$  Typically the program awards 1-3M Titan core hours
- Aimed at pilot projects, GPU porting, INCITE/ALCC prep and more
- $\odot$  Under User Support Tab, choose Documents and Forms
- ⊙ Fill out webform

Argonne Leadership Computing Facility

| OAK RIDGE                                                         | OAK RIDGE Connect with OLCF 📑 📑 🔛                                                                                                    |
|-------------------------------------------------------------------|----------------------------------------------------------------------------------------------------|
| National Laboratory                                               | COMPUTING FACILITY Search OLCF.ORNL.GOV Q Search                                                                                                    |
| HOME ABOUT OLCF LEADERS                                           | SHIP SCIENCE COMPUTING RESOURCES CENTER PROJECTS USER SUPPORT MEDIA CENTER SC13                                                                                                    |
| titan eos<br>Since 7/30/14 12:15 am Since 7/29/14 02:10 pm        | rhea     srise 85/14 04:15 pm     Since 7/29/14 09:45 am                                                                                                    |
| OLCF User<br>Assistance Center<br><sup>®</sup> 9am to 5pm EST M-F | Can't find the information you need below? Need advice from a real person? We're here to help.         OLCF support consultants are available to respond to your emails and phone calls from 9:00 a.m. to 5:00 p.m. EST, Monday through Friday, exclusive of holidays. Emails received outside of regular support hours will be addressed the next business day.            help@olcf.ornl.gov |
| Support Overview                                                  | Home > User Support > Documents & Forms                                                                                                    |
| Getting Started                                                   |                                                                                                    |
| System User Guides                                                | Documents & Forms                                                                                                    |
| KnowledgeBase                                                     | Forms for Requesting a Project Allocation                                                                                                    |
| Tutorials                                                         | Request a Director's Discretionary (DD) Project. (Use this form to request a Director's Discretionary (DD) Project)                                                                                                    |
| Training Events                                                   | <ul> <li>Request a Subproject (Use this form to request a subproject)</li> <li>Principal Investigator Agreement (The Oak Ridge Leadership Computing Facility (OLCF) must have a signed copy of this</li> </ul>                                                                                                    |
| My OLCF                                                           | <ul> <li>Finishing the register systematic first car toget contracting to compare the register compares on the project's principal investigator(s) (PI) before any accounts for the project will be processed.)</li> <li>Industry Principal Investigator's Agreement (The Oak Ridge Leadership Computing Facility (OLCF) must have a signed</li> </ul>                                         |
| Software                                                          | copy of this form on file from the project's principal investigator(s) (PI) before any accounts for the project will be                                                                                                    |

## How to Get Access to NERSC Resources

- ⊙ "ERCAP" allocations process
  - 80% of compute hours allocated by DOE program managers to projects doing research within the DOE mission
  - 10% allocated through ALCC (high-risk, high-payoff)
- NERSC Director's Reserve for strategic projects
  - ◎ 10% of computer time (250 M hours)
     ◎
- Startup Projects

Argonne Leadership

Computing Facility

- Investigate how your code will run on HPC systems
- At NERSC's discretion
- Op to 50 K hours for 18 months

Apply for your first NERSC allocation:

http://www.nersc.gov/users/accounts/allocations/first-allocation/

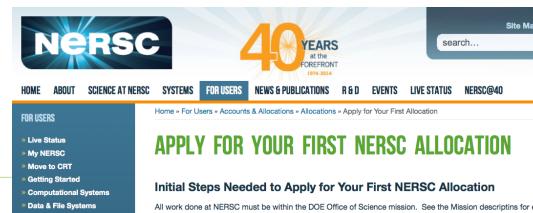